# **Görbetárcsák számítógépes tervezése és legyártása NC marógépen**

### GULYÁS BÉLA NYITRAI GÁBOR **BHG**

#### 1. A GORBETARCSAK ALKALMAZÁSA

A híradástechnikában használatos forgácsolt alkatrészek, kötőelemek nagy százalékát különböző típusú automata esztergákon gyártják. Az automata esztergák különböző fő- és mellékmozgásait a gépek vezérlő tengelyeire erősített vezérlő elemek — görbetárcsák és állítható kapcsoló dobok — irányítják.

Ezeket a görbetárcsákat, szemben az állandó alakú kapcsoló dobokkal, a készítendő munkadarabtól, az alkalmazott géptől és a szükséges technológiától függően minden egyes alkatrész gyártásához meg kell tervezni. Így tehát a görbetárcsák a geometriai kialakításokból adódó méreteikkel tárolják a munkadarab gyártásához szükséges elmozdulások sorrendjét, mértékét, valamint sebességét. Ezt a tárolt programot csúszó, ill . görgős tapintók alakítják mozgássá a tárcsák elfordulása közben. Az esztergák végrehajtó elemei, szerszámtartói, szorítópatronjai ennek megfelelően végeznek mozgást.

A görbetárcsák fentiekhez hasonló jellegzetes alkalmazási területe a különböző rendeltetésű célgépek vezérlő rendszere. Ezekben a berendezésekben is az ismertetetteknek megfelelő funkciót elégítenek ki, azonban itt a speciális igényeknek megfelelően többfajta görbe lípust (máltai kereszt, szívgörbe stb.) testesítenek meg.

#### 2. A GÖRBETÁRCSÁK HAGYOMÁNYOS TERVEZÉSE ÉS ELKÉSZÍTÉSE, A MÓDSZER HÁTRÁNYA

A forgácsoló gépeken alkalmazott tárcsák tervezésének első lépése az adott alkatrész elkészítéséhez szükséges technológiai paraméterek:

- előtolás,
- forgácsolási sebesség (fordulatszámok),
- szerszámelmozdulások (munkautak),
- műveletelemidők és ciklusidők

meghatározása és ezzel párhuzamosan a fentieknek megfelelő géptípus kiválasztása. Az adatokat számítások útján, nomogrammok és táblázatok alkalmazásával határozzák meg a tervezők.

A számítások elvégzésével párhuzamosan kell megrajzolni az úgynevezett szerszámozási vázlatot is.

A tervezési munka második lépése a vezérlő tárcsák alábbi geometriai adatainak meghatározása :

- az egyes görbe szakaszok típusa,
- az egyes görbe szakaszokhoz tartozó középponti szög (századrész),
- az egyes görbe szakaszok kezdő és végpontjaihoz tartozó sugarak hosszai (figyelembe véve a géptípus által meghatározott lehetséges  $r_{max}$ és *rmin* értékeket).

A tervezés ezen első két lépésének eredményeit megfelelően kialakított formanyomtatványokon szokás rögzítem. Az *1. ábra* a mintaalkatrészt, az *1. táblázat* a vezérlőtárcsa tervezéséhez használt számítási lapot, a *2. ábra* a felszerszámozási vázlatot mutatja.

A tárcsatervezés hagyományos módszere szerint ezután a tárcsákat meg kell szerkeszteni.

A hagyományos szerkesztési és elkészítési módszer hátrányai szembetűnnek, ha megvizsgáljuk a szerkesztéshez használt görbetípusokat. A tárcsák kerületét alkotó görbedarabok funkciójuk tekintetében két csoportra oszthatók: meddő és termelő szakaszokra. Ez a csoportosítás gyakorlatilag megfelel a gépek fő- és mellékmozgásai fogalmának.

A meddő szakaszokon a vezérelt munkavégző elemek eleinte nyugalomban vannak, majd álló helyzetükből felgyorsulva a munkadarab megközelítését végzik el. Az egyes műveletelemek elvégzése után szintén ezek a meddő görbék vezetik el a szerszámokat a munkadarabtól. Mivel cél az, hogy a meddő

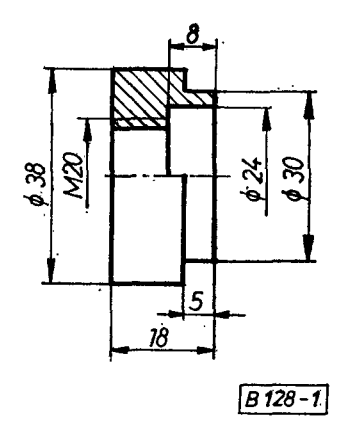

*1. ábra.* Minta alkatrész

*1. táblázat* 

| szi n        | A műveletelem<br>megnevezése           | For-<br>dulat-<br>szám<br>(1/min) | Elő-<br>tolás.<br>mm<br>(ford) | Munka-<br>ut<br>(mm) | Főorsó-<br>fordu-<br>lat-<br>szám | ldő<br>s                 |              | Századrész                   |                         | Századrész                |      | Sugár                    |       |
|--------------|----------------------------------------|-----------------------------------|--------------------------------|----------------------|-----------------------------------|--------------------------|--------------|------------------------------|-------------------------|---------------------------|------|--------------------------|-------|
|              |                                        |                                   |                                |                      |                                   | fő                       | mellék       | fő                           | mellék                  | -tói                      | -ig  | $-t$ ói                  | -ig   |
| $\mathbf{r}$ | $\overline{2}$                         | 3 <sub>1</sub>                    | $\frac{1}{2}$                  | 5.                   | 6.                                | 7                        | 8.           | 9.                           | 10                      | $\overline{\mathfrak{m}}$ | 12.  | 13.                      | 14.   |
| Revolverszán | a) Adagol,<br>ütköztet                 |                                   | $\overline{\phantom{a}}$       |                      |                                   | -                        | 1            | -                            | 1,5                     | 0                         | 1,5  | 114                      | 114   |
|              | b) Revolver fejet<br>vált              |                                   |                                |                      |                                   | $\blacksquare$           | $\mathbf{I}$ | $\qquad \qquad \blacksquare$ | 1,5                     | 1,5                       | 3    |                          |       |
|              | c1 Käzpontosít                         | 710                               | 0,2                            | 6                    | 30                                | 2,5                      |              | 4                            |                         | $\mathbf{3}$              | 7    | 114                      | 120   |
|              | d)Revolverfejet<br>vált                |                                   |                                |                      |                                   |                          | 1            |                              | $\overline{\mathbf{3}}$ | 7                         | 10   |                          |       |
|              | e) Fur \$17,3 × 30                     | 710                               | 0,12                           | 30                   | <b>250</b>                        | 21,2                     |              | 34,5                         |                         | 10                        | 44,5 | 83                       | 113   |
|              | f) Revolver fejet<br>vált              | $\ddot{\phantom{1}}$              |                                |                      |                                   |                          | 1            |                              | $\overline{\mathbf{3}}$ | 44,5                      | 47,5 | -                        |       |
|              | g)Furatot<br>süllyeszt                 | 710                               | 0,12                           | $\partial_{i}5$      | 71                                | 6                        |              | 10                           |                         | 47,5                      | 57,5 | 100                      | 108,5 |
|              | h) Revolverfejet<br>vált               |                                   |                                |                      |                                   | -                        |              | $\rightarrow$                | 3                       | 57,5                      | 60,5 | $\overline{\phantom{a}}$ |       |
|              | 1)Fordulat-<br>számot vált             |                                   |                                |                      |                                   | $\overline{\phantom{a}}$ | (0, 25)      | -                            | (0, 5)                  | (60, 5)                   | (61) |                          |       |
|              | +j)Menetet fúr                         | 180                               | 2,5                            | 18                   | 72                                | 24                       |              | 4                            |                         | 60,5                      | 64,5 | 70                       | 88    |
|              | k) Irányt vált                         |                                   |                                |                      |                                   |                          | 0,25         |                              | 0,5                     | 64,5                      | 65   |                          |       |
|              | 1) Menet fúr ó<br>visszafut            | 710                               | 2,5                            | 18                   | 7,2                               | (0,61)                   |              | (1)                          |                         | (65)                      | (66) | 88                       | 70    |
|              | m) Revolver fejet<br>vált<br>(kétszer) |                                   |                                |                      |                                   |                          | (2)          | ÷                            | (3)                     | (66)                      | (72) |                          |       |
| Felsőszán    | n)Leszur, beszur                       | 710                               | 0,05                           | 11,85                | 237                               | 20                       |              | 32                           |                         | 65                        | 97   | 68                       | 80    |
|              | o) Leszurókés                          |                                   |                                |                      |                                   |                          |              | $\overline{\phantom{0}}$     | 3                       | 97                        | 100  |                          |       |
|              | visszaáll                              |                                   |                                |                      |                                   | 52,1                     | 5,25         | 84,5                         | 15,5                    |                           |      |                          |       |

**Számítási lap vezérlőtárcsa tervezéséhez** 

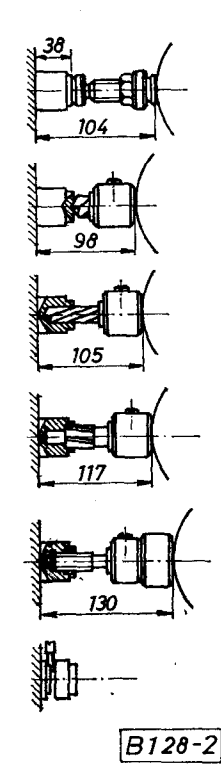

görbe szakaszok által vezérelt mozgások minél rövidebb időt vegyenek igénybe, ezeket a görbéket dinamikai szempontok szerint kell megválasztani. Ezeket a szempontokat a logaritmikus spirális és a parabolikus görbe pályák elégítik ki . Az előbbi görbetípus állandó tapintó szöget, a második állandó gyorsulást biztosít, így nem kerül sor tapintó befeszülésre és a hirtelen tömegerő-növekedés okozta géptörésre.

A termelő görbeszakaszokkal a mozgatott szerszámok meghatározott értékű, egyenletes előtolását kell megvalósítani. Erre a célra az egységnyi szögelfordulásonként állandó sugárnövekedést biztosító archimedesi spirális alkalmazható.

Ezeknek a görbéknek a megszerkesztése, előrerajzolása a tárcsa nyersanyagán, majd elkészítése csak különböző közelítő módszerek alkalmazásával lehetséges hagyományos előrajzoló készülékek és marógépek alkalmazása esetén. A hagyományos módszerekkel az elméleti görbék csak mm-es nagyságrendű eltérésekkel készíthetők el. Ez a tény azt jelenti, hogy technológus által meghatározott technológiai körülmények nem lesznek betartva, a megmunkált felület minősége, a munkadarab méretpontossága a tervezettől eltérő lesz. Ugyanakkor, mint az látható volt, a tárcsák több lépéses bonyolult eljárással készíthetők.

*2. ábra.* Felszerszámozási vázlat

Mivel vállalatunknál az idén helyeztünk üzembe egy MAHO MHC — 700—NC típusú marógépet, a gép és a meglevő HP 9830/A típ. számítógép együttes alkalmazásával kézenfekvő volt a görbetárcsa-tervezés és -gyártás korszerűsítése.

A marógép 0,1 *[ím* bontású egyenes- és körinterpolátor pályavezérléssel van ellátva. A marószerszámmal leírandó pálya pontjainak koordinátáit tehát ilyen sűrűséggel számítja ki a vezérlő egység. Ez egy tetszőleges görbének elemi egyenesekkel vagy körökkel történő olyan pontos közelítését teszi lehetővé, hogy a kimart görbék nagyságrendekkel lesznek pontosabbak a hagyományos módszerekkel készített görbéknél. Az említett asztali számítógépünk felhasználásával ezért egy olyan program elkészítését tűztük ki célul, amely interaktív módszerrel dolgozik, és a különböző görbéket tetszőleges pontossággal a lehető legkevesebb számú közelítő körrel határozza meg. A közelítés módszerével szemben olyan igényt támasztottunk, hogy a programozónak csak a görbedarab végén megengedhető hiba nagyságát kelljen a számítógéppel közölnie, és a számítógép ebből automatikusan határozza meg a közelítő körök szükséges számát és geometriai adatait. Ezen a hibaértéken kívül (ami tetszőlegesen akár 1 mm vagy 0,01 mm is lehet) a programozónak csak az egyes görbe szakaszok kezdő *(K* index) és végpontjaihoz (Z index) tartozó sugarakat és középponti szögeket kell ismernie a program elkészítésekor.

A program lefuttatásához szükséges geometriai adatokat a 4. ábra mutatja.

A számítógép a fenti adatok betáplálása után a programutasítások elvégzésével előállítja a marógépet vezérlő lyukszalagot és a tárcsát dokumentáló rajzot.

A fenti adatok meghatározását hagyományos úton végezzük el. Természetesen a tervezés ezen szakasza is számítógépesíthető, abban az esetben, ha rendelkezésre áll olyan memória kapacitású berendezés, amely képes tárolni a számításokhoz használatos forgácsolás technológiai adatokat és az automataeszterga géppark ilyen szempontból érdekes paramétereit. Ennek megvalósítására pillanatnyilag nem volt módunk.

#### **3.1. A célkitűzésnek megfelelő program matematikai kidolgozása**

Mivel a szükséges számítógépes program célirányosan görbe tárcsák interaktív tervezéséhez készült, abba az előzőkben ismertetett leggyakoribb görbetípusokat: a kört, archimedesi és logaritmikus spirálist építettünk be. Az alkalmazott elven azonban bármilyen matematikai egyenlet által meghatározott görbe beépíthető.

A tetszőleges pontosságú, körökkel való közelítés számítógépes programjának kidolgozását az archimedesi spirális példáján mutatjuk be *(5. ábra).* A jelölések értelmezése miatt az alábbi ábrán látható egy

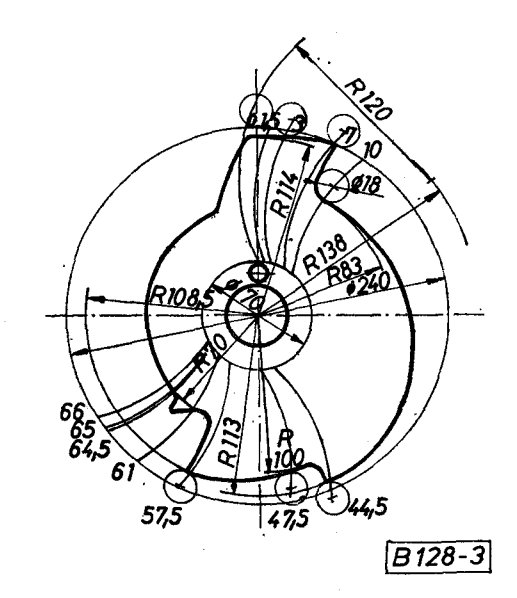

*3. ábra.* Egy megszerkesztett vezérlőtárcsa

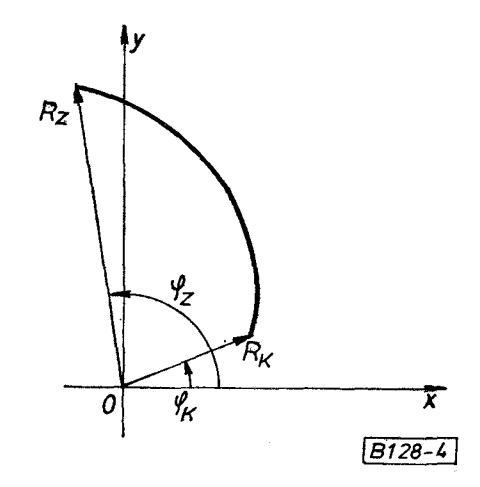

*4. ábra.* A program felfuttatásához szükséges geometriai adatok

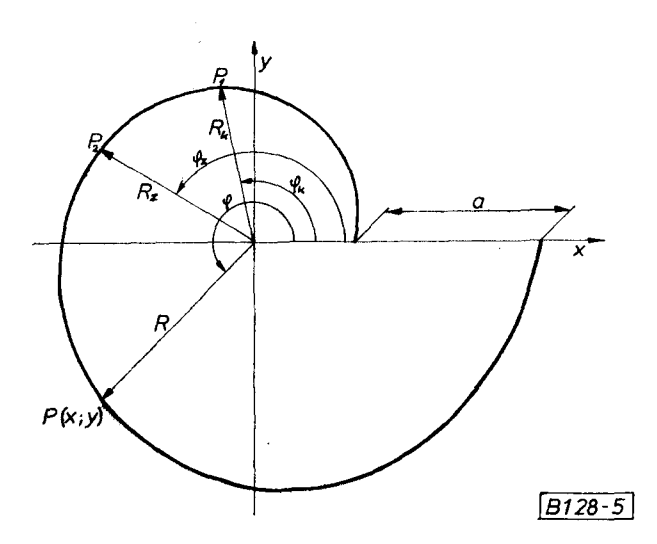

*S. ábra.* Egy origó középpontú archimedesi spirális

spirális 0°—360° közötti alakja. A tárcsáknál ebből nyilván csak egy darabot használunk fel.

Tételezzük fel, hogy a görbét a  $P_1$  és  $P_2$  pontjai között akarjuk egy körrel megközelíteni. Ebben az esetben a közelítő kör  $M$  középpontja a  $P_1$  és  $P_2$ pontokból húzott n<sub>1</sub> és n<sub>2</sub> normálisok metszéspontja lesz (6. ábra).

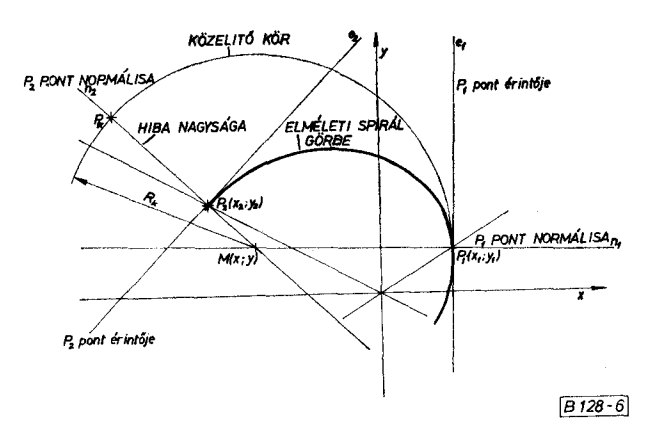

*6. ábra.* A körívvel való közelítés elve (az ábra szándékosan durva közelítést mutat)

A közelítő kör *M* középpontjának koordinátáit ilyen alapon a következőképpen határozhatjuk meg: Az archimédesi spirális egyenlete:

 $r = a \cdot \varphi$ .

Mivel a programkészítéshez az egyes pontok *x~y*  koordinátáit kell megkapnunk, ezt át kell írni

$$
x = a \cdot \varphi \cdot \cos \varphi,
$$

$$
y = a \cdot \varphi \cdot \sin \varphi.
$$

Az "a" konstans meghatározása:

$$
AR = R_{z} - R_{k},
$$
  
\n
$$
\Delta \varphi = \varphi_{sz} - \varphi_{sk},
$$
  
\n
$$
a = \frac{AR}{\varphi_{\varphi}}.
$$

Természetesen igaz, hogy:

$$
\varphi_{sz} - \varphi_{sk} \equiv \varphi_z - \varphi_k = \varphi_z.
$$

Ezek után meghatározzuk a  $P_1$  és  $P_2$  közelítési pontokhoz tartozó normálisok egyenleteit a 7. ábra jelöléseinek használatával.

 ${\rm Egy}$  adott  $P^{\phantom{\dagger}}_1(x^{\phantom{\dagger}}_1; y^{\phantom{\dagger}}_1)$  ponton átmenő adott iránytényezőjű egyenes egyenlete:

$$
y-y_1=m\cdot(x-x_1).
$$

Az m iránytényező értéket a spirálfüggvény  $P_1$ pontra meghatározott deriváltjának negatív reciprok értéke adja.

Az iránytényező meghatározása céljából deriválni kell az archimédesi spirális polárkoordinátás egyenletét  $\varphi$  szerint:

*Híradástechnika XXXII. évfolyam 1981. 2. szám* 

(Megjegyezzük, hogy más görbetípusnál innét kezdve a számítás részletei az adott görbetípus egyenletének megfelelően megváltoznak, de az elv ugyanez marad.)

$$
\frac{d_x}{d\varphi} = a \cdot \varphi \cdot \sin \varphi + a \cdot \cos \varphi = a(\varphi \cdot \sin \varphi + \cos \varphi)
$$
  

$$
\frac{d_y}{d\varphi} = -a \cdot \varphi \cdot \cos \varphi + a \cdot \sin \varphi = a(\sin \varphi - \varphi \cdot \cos \varphi)
$$

Az érintő irány tényezője:

$$
m_e = \frac{d_y}{d_x},
$$

tehát

 $d_v$ 

$$
\frac{d_{\mathbf{y}}}{d_{\mathbf{x}}} = \frac{\overline{d\varphi}}{\frac{d_{\mathbf{x}}}{d\varphi}} = \frac{a \cdot (\sin \varphi - \varphi \cdot \cos \varphi)}{a \cdot (\varphi \cdot \sin \varphi + \cos \varphi)} = \frac{\sin \varphi - \varphi \cdot \cos \varphi}{\varphi \cdot \sin \varphi + \cos \varphi}.
$$

A normális irány tényezője tehát:

$$
m_n = -\frac{1}{m_e} = \frac{\varphi \cdot \sin \varphi + \cos \varphi}{\varphi \cdot \cos \varphi - \sin \varphi}.
$$

Ebbe behelyettesítve a konkrét értékeket, a  $P_1(x_1; y_1)$  és  $P_2(x_2; y_2)$  pontokon átmenő normális iránytényezője a következő lesz:

$$
m_1 = \frac{\varphi_k \cdot \sin \varphi_k + \cos \varphi_k}{\varphi_k \cdot \cos \varphi_k - \sin \varphi_k}
$$

$$
m_2 = \frac{\varphi_z \cdot \sin \varphi_z + \cos \varphi_z}{\varphi_z \cdot \cos \varphi_z - \sin \varphi_z}.
$$

Az M (x; y) metszéspont koordinátáit a két normális egyenletrendszeréből így már meghatározhatjuk:

$$
y = m_1(x - x_1) + y_1,
$$
  

$$
y = m_2(x - x_2) + y_2.
$$

A megoldás részleteit mellőzve a koordinátákra kapott egyenletek a következők:

$$
x\!=\!\frac{\mathrm{m_1}x_1\!-\!\mathrm{m_2}x_2\!-\!y_1\!+\!y_2}{\mathrm{m_1}\!-\!\mathrm{m_2}}\,.
$$

Az *y* koordináta értékét az *x* ismert értékének a fenti egyenletekbe való behelyettesítése után kapjuk meg.

A  $P_1 P_2$  pontok közötti közelítő kör sugara:

$$
R_k = \sqrt{(x - x_1)^2 + (y - y_1)^2}.
$$

A képletben szereplő *x* és *y* az *M* középpont koordinátáit jelenti.

Az eddigiekben ismertetett *M* (x; *y)* és *R<sup>k</sup>* értékek meghatározásának számítógépes programját a következő rövidített programlista szemlélteti (a teljes programlistát terjedelme miatt nem tudjuk bemutatni).

250 DISP, 
$$
ARCH. SP=0/LOG. SP=1/KOR=2/VEGE=3
$$
,

**780 DISP "KEZDŐ SUGÁR MM-BEN", 790 INPUT Q 800 DISP "KEZDŐ SZO G FOK-BAN" , 810 INPUT S7 820 PRINT "KEZDŐ SUGÁR = "Q, 830 PRINT "KEZDŐ SZO G = "S7 840 DISP "ZARO SUGÁR MM-BEN", 850 INPUT S5 860 DISP "ZARO SZO G FOK-BAN" , 870 INPUT S6 880 PRINT "ZARO SUGÁR = "S5, 890 PRINT "ZARO SZO G = "S6 1350 X=((B2 - B1 - C\*A2)/D+A1)/(1 -C/D ) 1360 Y=D\*(X-A1)+B 1** 

 $1400 \text{ R1} = \text{SQR}((X - A1) \uparrow 2 + (Y - B1) \uparrow 2)$ 

A programlista 250. számú mondatában választjuk meg a közelítendő görbe típusát, jelen esetben az archimedesi spirált. Az adatbekérés és kiírás a program 780—890 számú mondatai között történik, míg a számítás eredményei az 1350 számú *(x),*  1360 számú (y) és az 1400 számú *(Rk)* mondatokban láthatók.

Az így, sugarával és középpontjának koordinátáival meghatározott kör, mint az a 6. ábrán látható, egy bizonyos hibával közelíti meg az elméleti spirálgörbét. A hiba nagyságát a *P<sup>k</sup>* és *P<sup>z</sup>* pontok között az alábbi képlettel határozzuk meg:

Az elkövetett hiba nagysága:

$$
H = R_k - \sqrt{(x - x_2)^2 + (y - y_2)^2}.
$$

Mint azt a feladatkitűzésben ismertettük, ennek a hibának a megengedhető mértékét a programozó tetszőlegesen határozza meg. Ha az éppen programozott spirális darab (az eddigi példa alapján a *P<sup>L</sup>* és *P<sup>2</sup>* pontok közötti) nem közelíthető egy körrel a megadott hibahatáron belül, a program az elkövetett hiba nagyságától függően a  $P_1$ és  $P_2$  között további P3 , *P<sup>t</sup>* pontokat tűz ki , így növelve a közelítő körök számát. Fontos feltétel, hogy az egymást követő közelítő körök egymásnak érintő körei legyenek *(7. ábra).* 

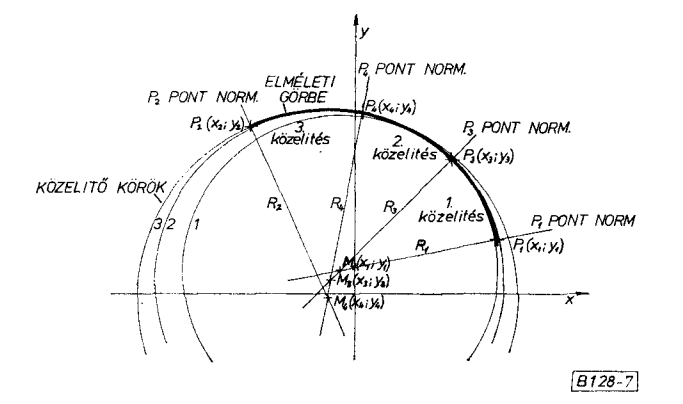

*7. ábra.* Spirális darab közelítése megadott határon belül

Az első közelítő kör sugarát és középpontját az előzőekben ismertetett módon számítja ki a program. A további közelítő körök számítása a következő:

A már ismertetett módon kiszámítjuk az  $M_1$  metszéspontot, és az  $R_1$  sugarat. A következő közelítő kör sugarának meghatározásához kiszámítjuk az *M<sup>1</sup>* és *M<sup>2</sup>* szakasz hosszát.

$$
\overline{M_1 M_2} = \sqrt{(x_1 - x_2)^2 + (y_1 - y_2)^2}.
$$

A további sugarak számításának módszerét ennek alapján a következő képlet mutatja be:

$$
R_{N+1} = M + R_N.
$$

Ha az utolsó közelítő kör adatával számolt H érték nagyobb, mint a programozó által közölt hibakorlát, a program újra számol, növelve a közelítő körök számát.

A közelítő hiba meghatározásának rövidített programlistája:

**2290 H = R1-Z 9 2300 H=ABS H 2310 IF H> 0 THEN 2340 2320 H2= H 2330 GOT O 2370 2340IFH>H 2 THEN 2360 2350 GOT O 2370 2360 H2= H 2370 F2=F2\*180/PI 2380 F1=F2 2390 IF F1 >-F7-F9 THEN 2440**   $2400 \times 1 = X$ **2410 Y1= Y**   $2420 Z = 1$ **2430 GOT O 1210** 

Ha viszont a közelítés pontossága megfelelő, a spirálgörbét a megkívánt kezdőszög  $(\varphi_k)$  helyzetbe kell forgatni, tehát a közelítő körök középpontjait az ennek megfelelő helyzetbe kell tólni.

Ehhez a bemenő adatként tárolt  $\varphi_k$  vagy  $\varphi_{\mathbf{z}}$  és a számított  $\varphi_{sk}$  vagy  $\varphi_{sz}$  értékek különbségét képezzük, amit  $\beta$ -val jelölünk:

$$
\beta = \varphi_{sk} - \varphi_k \quad \text{vagy} \quad \beta = \varphi_{sz} - \varphi_z,
$$

*és* az *M (x; y)* pontokat a szög értékével elforgatjuk a *P (O; O)* pont körül.

A helyzetbe forgatott közelítő körök középpontjainak új *M' (x'; y)* koordinátáit a következőképpen számíthatjuk:

$$
R = \sqrt{x^2 + y^2},
$$
  
\n
$$
\alpha = \arctg{\frac{x}{y}},
$$
  
\n
$$
x' = R \cdot \cos{(\alpha + \beta)},
$$
  
\n
$$
y' = R \cdot \sin{(\alpha + \beta)}.
$$

Az ismertetett eljárással meghatározható a közelítő körök sugara, és középpontja az archimédesi spirálisnál.

Mint azt az előzőkben említettük, a logaritmikus spirális és a parabolikus görbe közelítése ugyanezen

elvnek megfelelően történik, figyelembe véve ezen görbék eltérő geometriai egyenletét.

Például ez a logaritmikus spirális esetében a következőképpen történik:

A logaritmikus spirális egyenlete:

*r=e a " p .* 

Az egyenlet polárkoordinátás alakja:

$$
x=e^{a\cdot\varphi}\cdot\cos\varphi,
$$

 $y = e^{-t}$  is sin  $\varphi$ .

A fentieknek megfelelő bemenő adatok:

Kezdősugár *(Rk)*  Kezdőszög *(<pk)*  Zárósugár *(Rz)*  Zárószög *(<pz)*  Az "a" konstans meghatározása:

$$
R_k = e^{a \cdot \varphi_k},
$$
  
\n
$$
R_z = e^{a \cdot \varphi_k},
$$
  
\n
$$
\frac{R_k}{R_z} = \frac{e^{a \cdot \varphi_k}}{e^{a \cdot \varphi_k}},
$$
  
\n
$$
a = \frac{\ln \Delta R}{\Delta \varphi}.
$$

A közelítés és programkészítés menete a továbbiakban teljes mértékben megegyezik az archimédesi spirálisra bemutatott módszerrel.

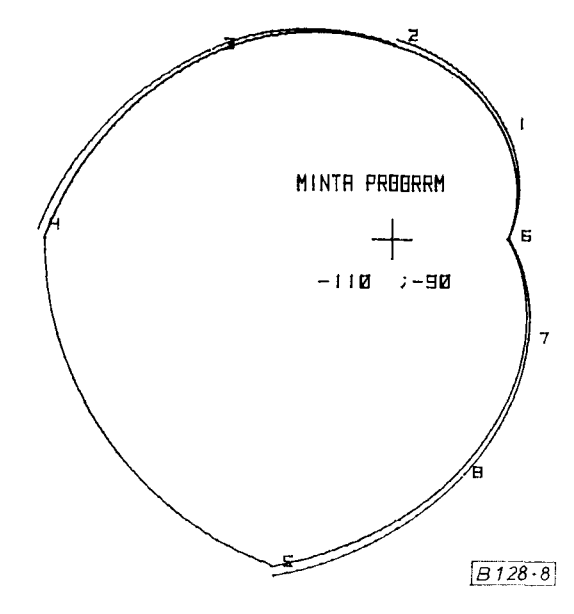

*8. ábra.* Ellenőrzési példa plotterrajz segítségével

Mint az a leírtakból láthatóvá vált, koordinátageometriai módszerekkel meghatározhatók a függvényeket tetszés szerinti pontossággal közelítő körívek sugarai és helyzetük a görbetárcsa forgáspontjához viszonyítva. A program emellett képes maradandó módon dokumentálni az általunk megadott adatok mellett az elkövetett hiba nagyságát és a közelítő körök számát is.

A szerszámszerkesztőnek a számítógépes tervezés közben vizuális ellenőrzési lehetősége is van, a HP

*2. táblázat* 

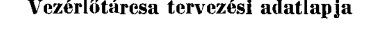

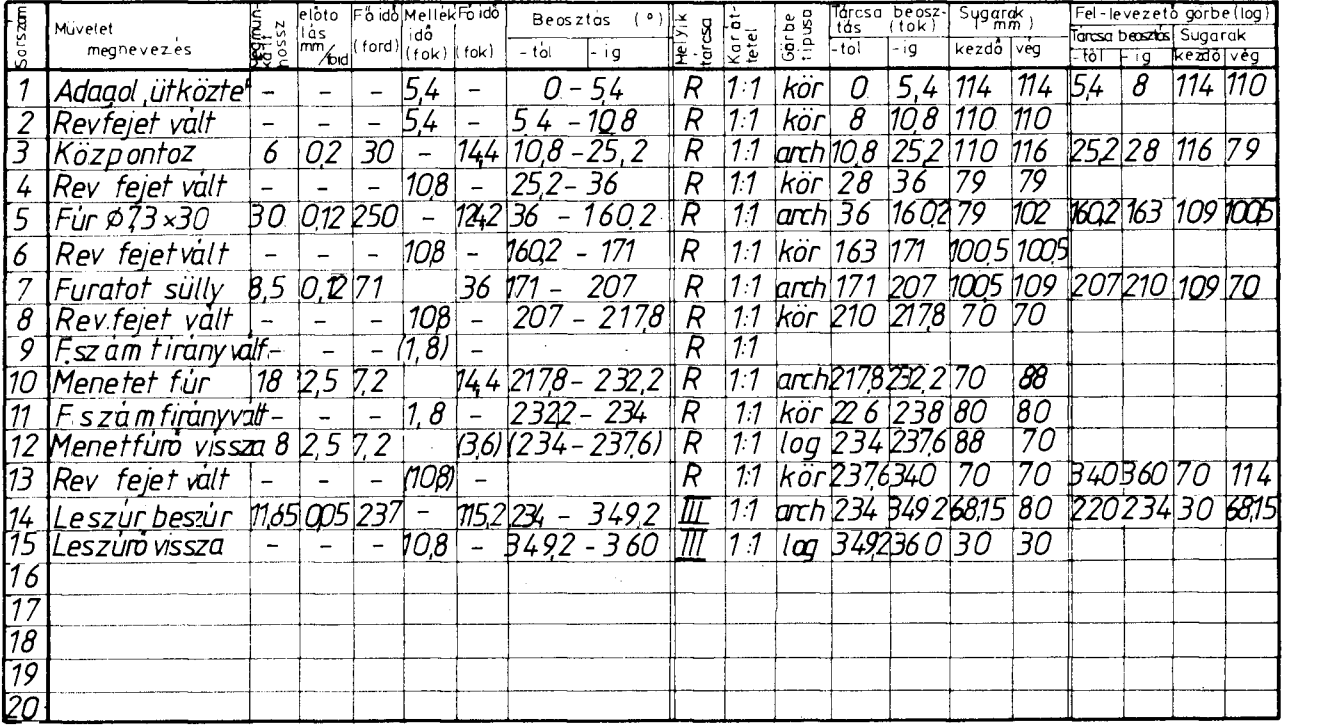

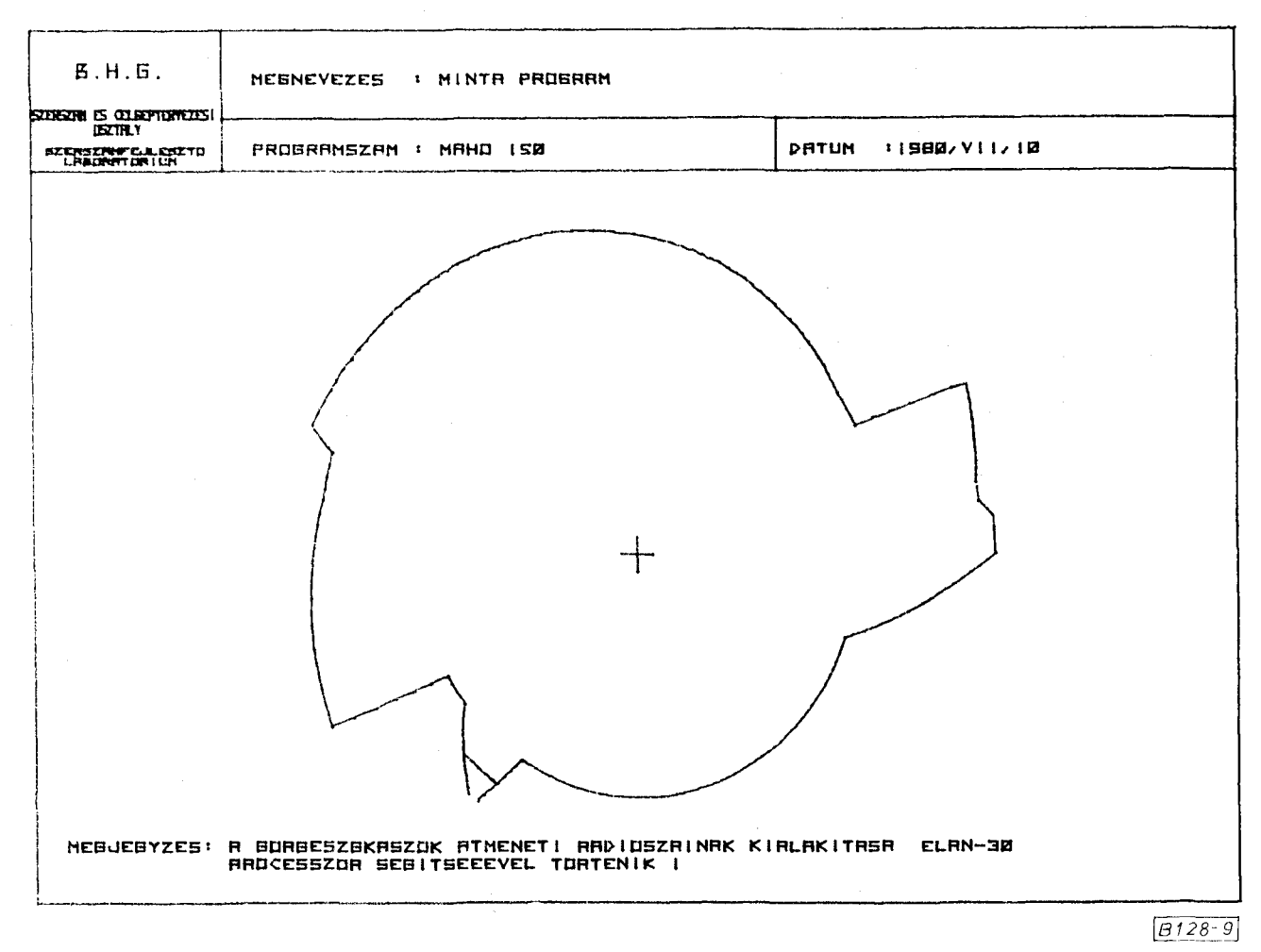

*9. ábra.* A vezérlőtárcsa plotterrajza

9862 típusú plotter segítségével. A rajzgépen össze lehet hasonlítani a közelített görbét az elméleti görbével. Egy-egy görbeszakasz közelítésének megtervezése után, ha az megfelel, tovább lehet folytatni a programot, és a számítógép tárolja az addig kiszámolt adatokat.

Ha a szerszámszerkesztőnek a kirajzolt görbe nem felel meg, lehetősége van javításra és ismételt ellenőrzésre *(8. ábra).* 

A rajzon a szemléletesség kedvéért nagy hibakorláttal végeztük el a közelítést. Mint látható, a közelítő körívek minden esetben kívülről burkolják az elméleti függvény görbét. Ez csak programtechnikai kérdés, mert ha a hibakorlátnak 0,01 mm, vagy fokozott pontosság esetén 0,001 mm-t adunk meg, gyakorlatilag nincs jelentősége annak, hogy a közelítés kívülről vagy belülről történt. Görbetárcsák esetén eddigi tapasztalatunk szerint a 0,05 mm-es közelítés már igen pontos eredményt ad. A rajzon látható számozás a közelítő körök azonosítására szolgál, ami igen fontos a program ELAN 30 proceszszorhoz való illesztéskor. A tervezés összes adatá t ugyanis a számítógép lyukszalagra tárolja, amely az ELAN 30 processzor segítségével tetszőlegesen feldolgozható az NC vezérlésű gép számára.

#### **3.2. Az új módszernek megfelelő tervdokumentáció**

A kidolgozott módszer következtében a vezérlőtárcsák megtervezésekor elkészített dokumentáció automataesztergák esetében a következőkből áll:

- adatlap az esztergagép felszerszámozási vázlatával és a számítógépes tervezés bemenő adataival,
- a vezérlőtárcsa plotterrajza,
- a tárcsa legyártásához szükséges gépi lyukszalag.

Ezt a dokumentációt az 1. ábrán látható alkatrészre elkészítve az alábbi ábrákon mutatjuk be. Példaképpen a revolverfej mozgatását végző vezérlőtárcsát mutatjuk be.

A *2. táblázat* a vezérlőtárcsa tervezési adatlapját, a *9. ábra* a vezérlőtárcsa plotterrajzát mutatja.

Az így megtervezett görbetárcsák készítéséhez a MAHO MHC-700 NC típusú pálya vezérlésű marógépünket használjuk. A gépet felkészülékeztiik, így a megmunkálandó tárcsa egyszerűen, gyorsan a 0° pontjával meghatározott helyzetbe állítható. A lyukszalagon tárolt adatok beolvasása után a gép elkészíti a megtervezett profilt.

Az így elkészült tárcsa további utánnninkálást nem igényel.

A tárcsa vezérlő felületének minősége igen jó, s az megfelel a nagyobb koptató igénybevételt jelentő nem görgős tapintóval rendelkező automata esztergákon való felhasználásra is. Az eltérés az elméleti görbétől, a számítógépen meghatározott értékű, tehát a tervezőtől függ. A tárcsa gyártási ideje töredéke a hagyományos gyártási időnek, mindössze

néhány perc. A tervezési, programozási idő — gyakorlattal — egy 4—5 db-os görbetárcsa készletnél bonyolultságtól függően 1—3 óra.

Üzemi tapasztalataink bizonyítják, hogy módszerünk a gyakorlatban bevált. Az ismertetett módszerrel sikerült a tárcsák átfutási idejét  $-$  a szerkesztéstől a kész tárcsáig — a fokozott alak és méretpontosság mellett a hagyományos eljárás idejének töredékére csökkenteni.